## A MANUAL ON

## how to sign forms in Adobe Acrobat

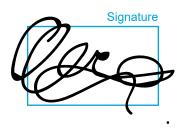

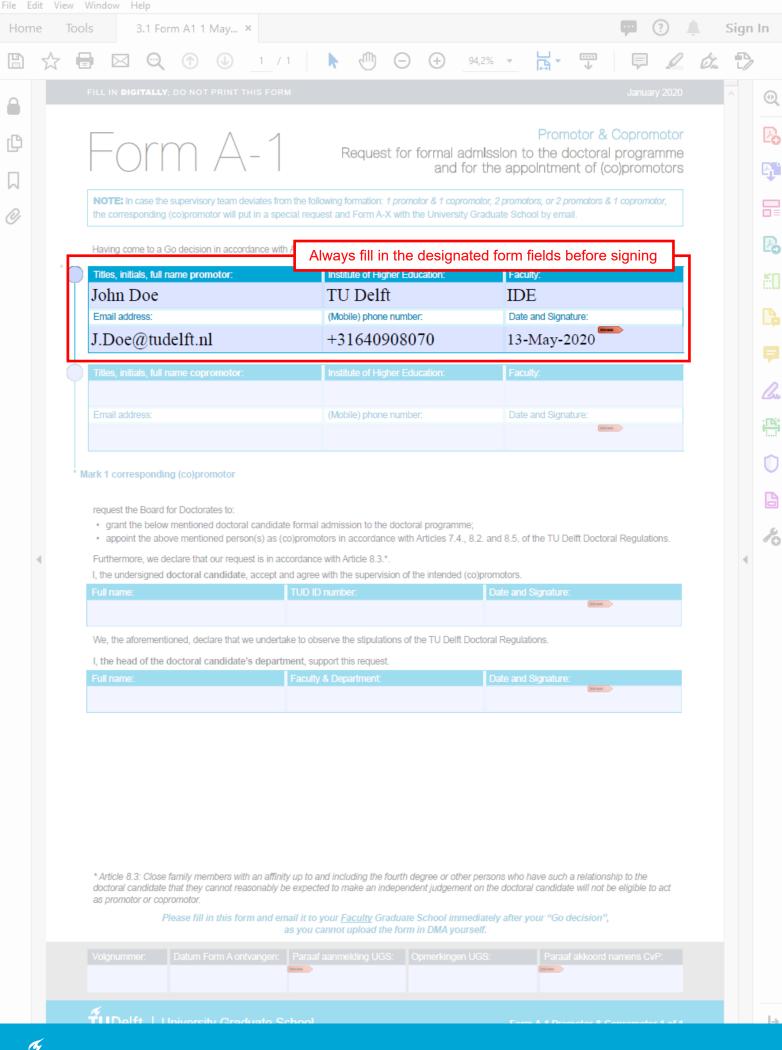

3.1 Form A1 1 May 2020.pdf (SECURED) - Adobe Acrobat Pro DC

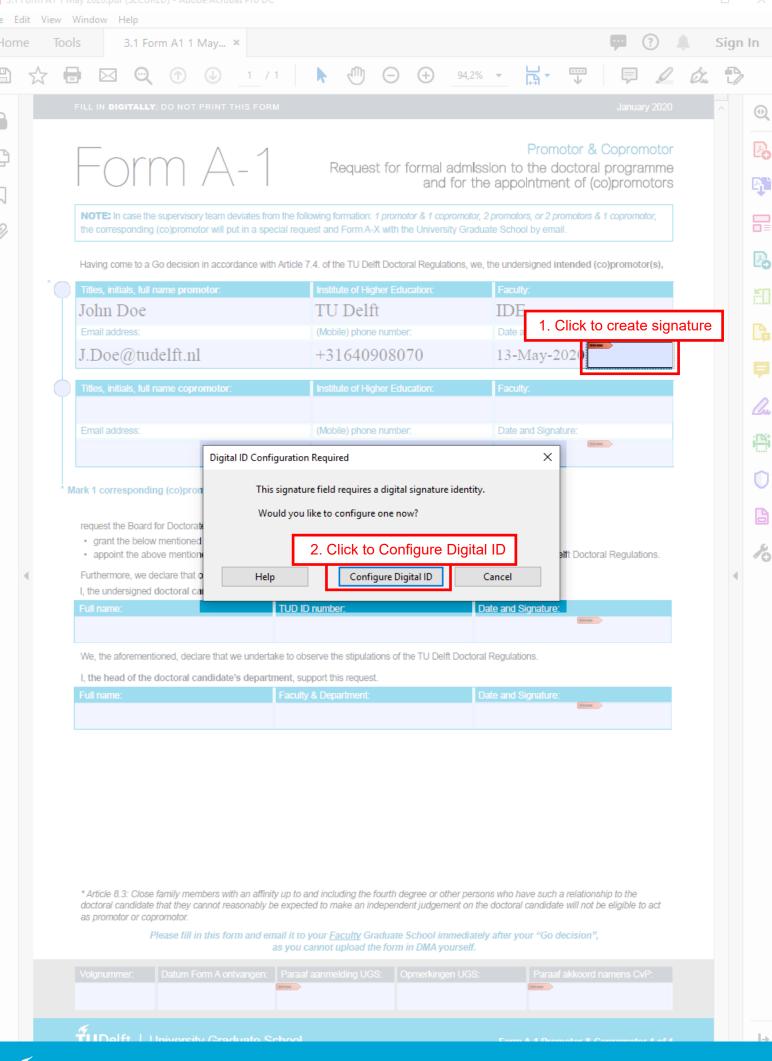

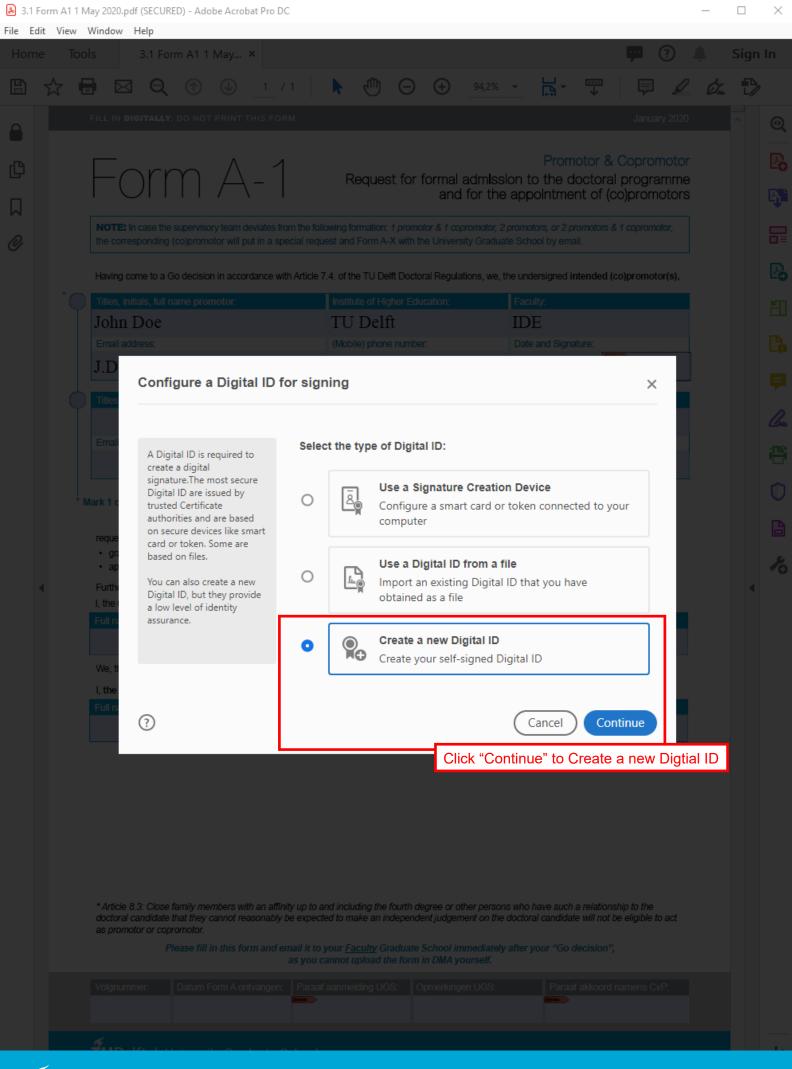

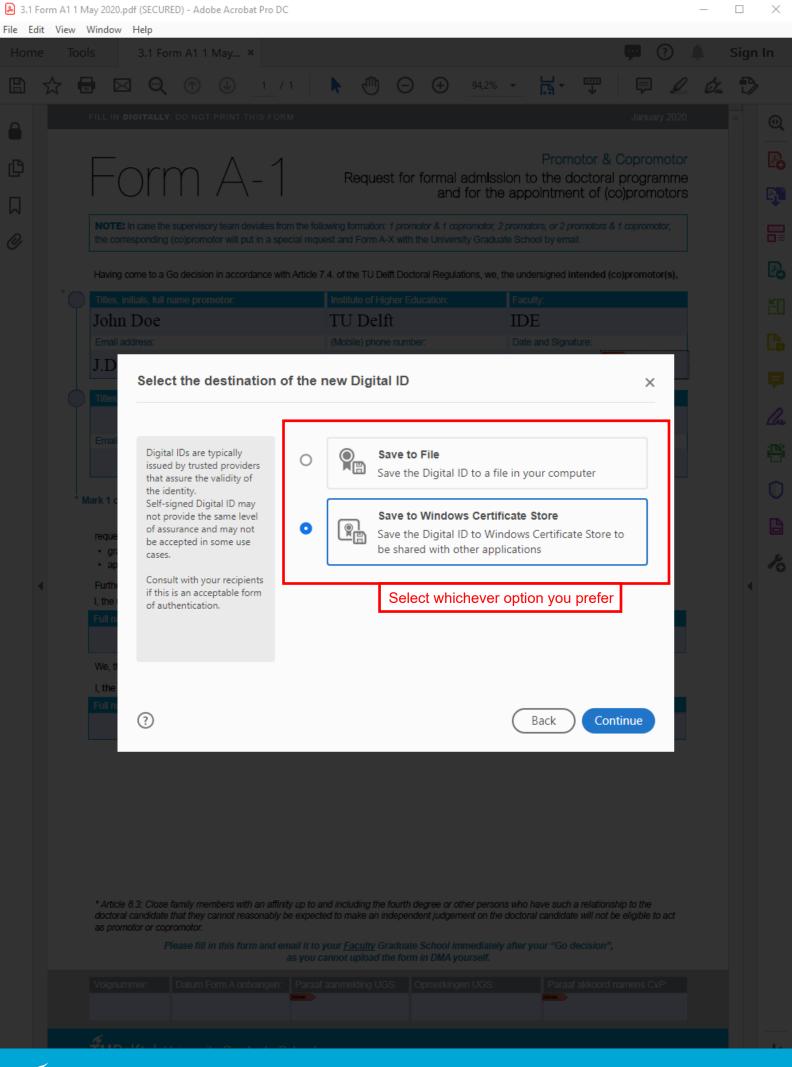

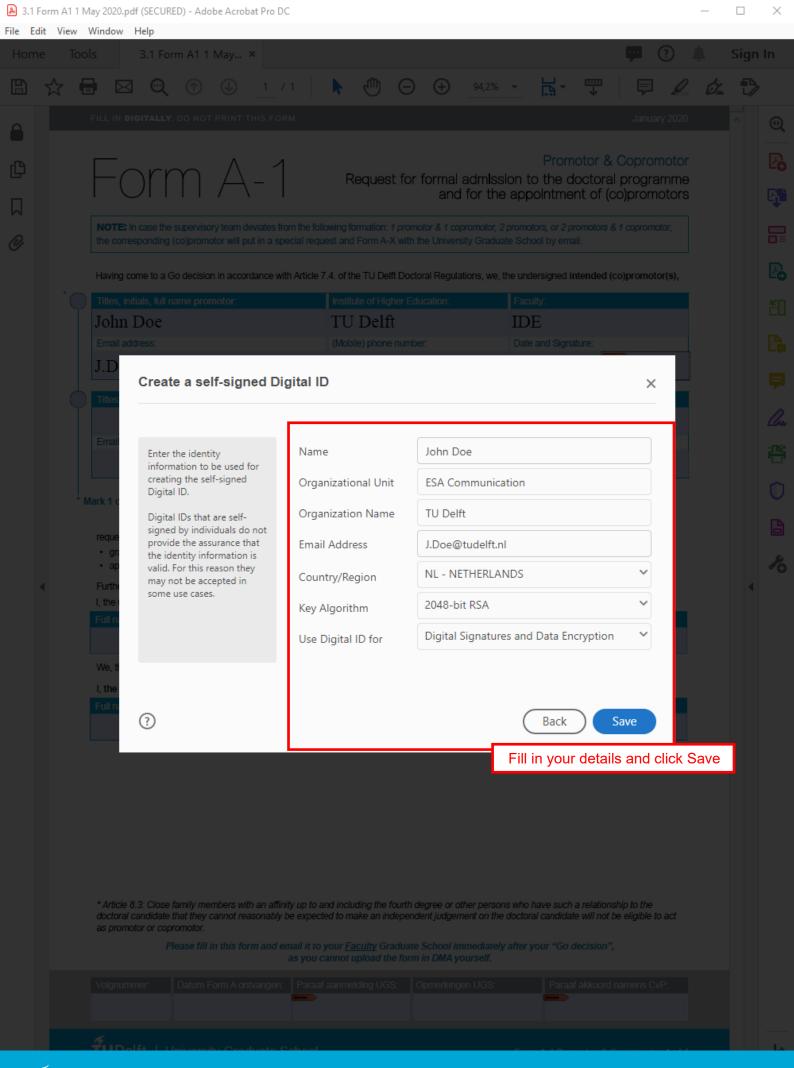

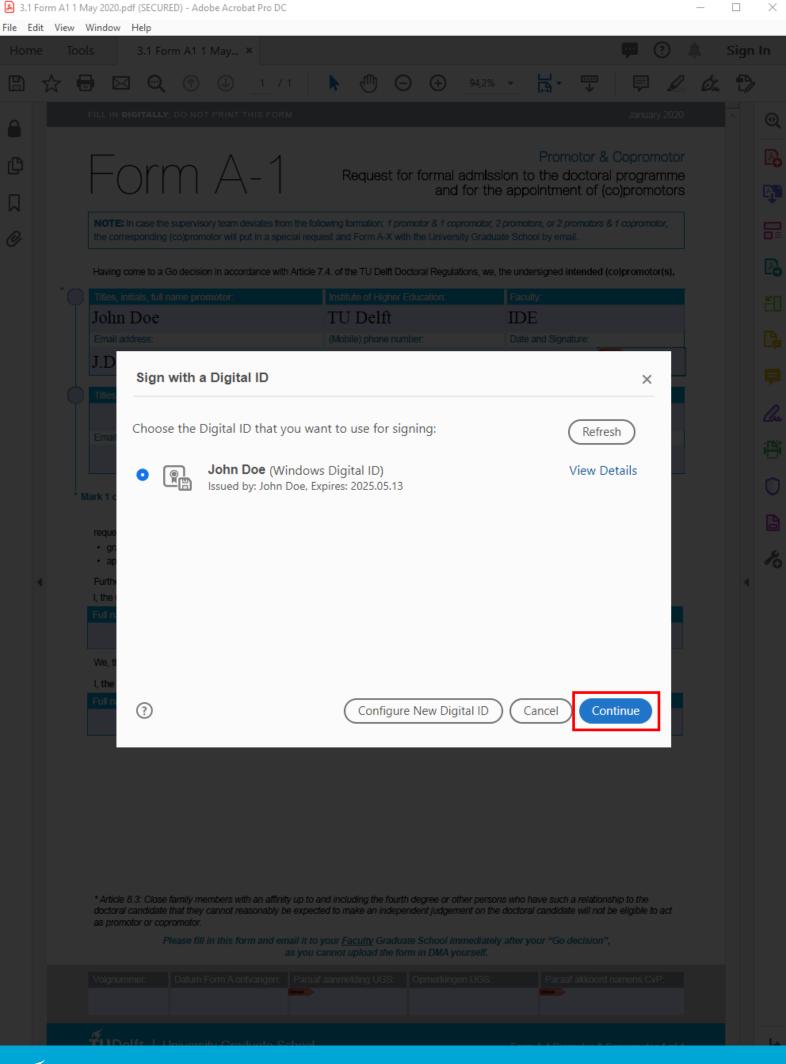

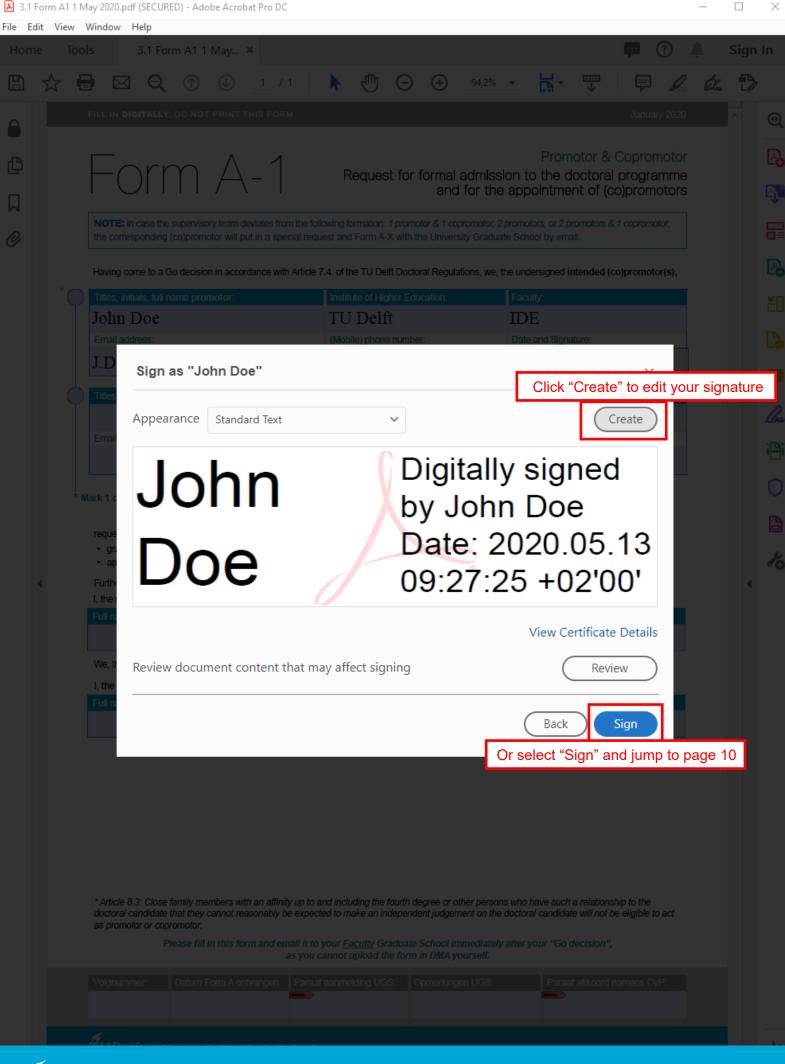

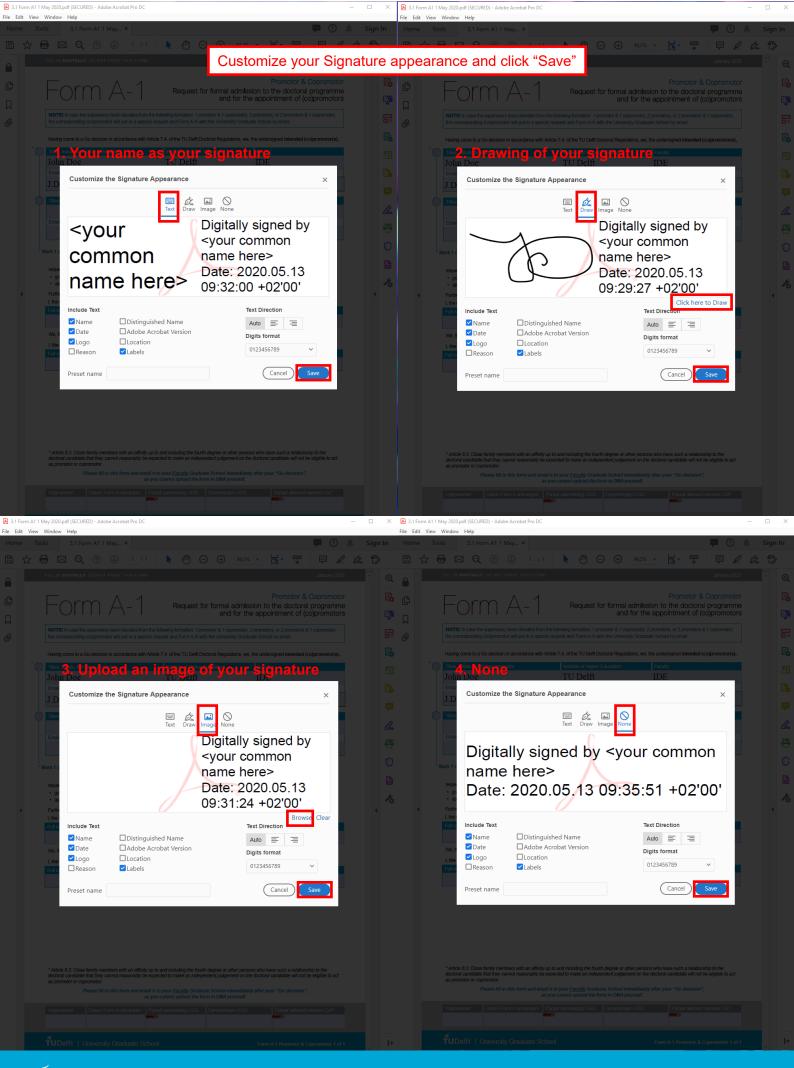

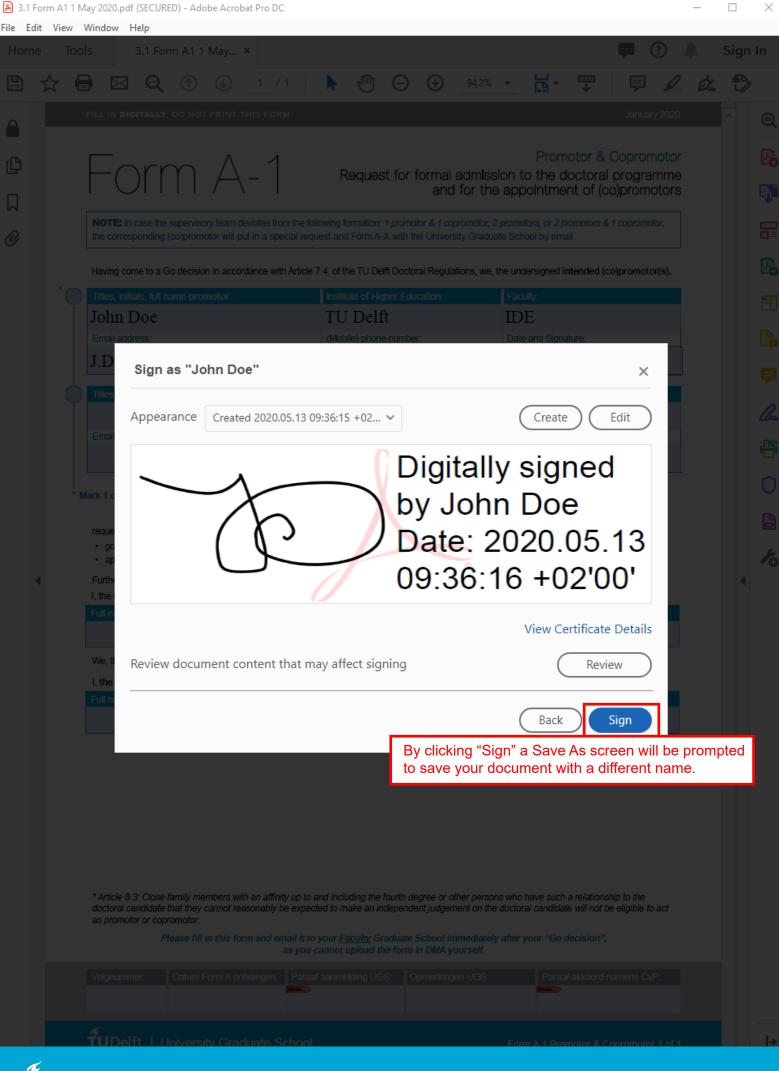

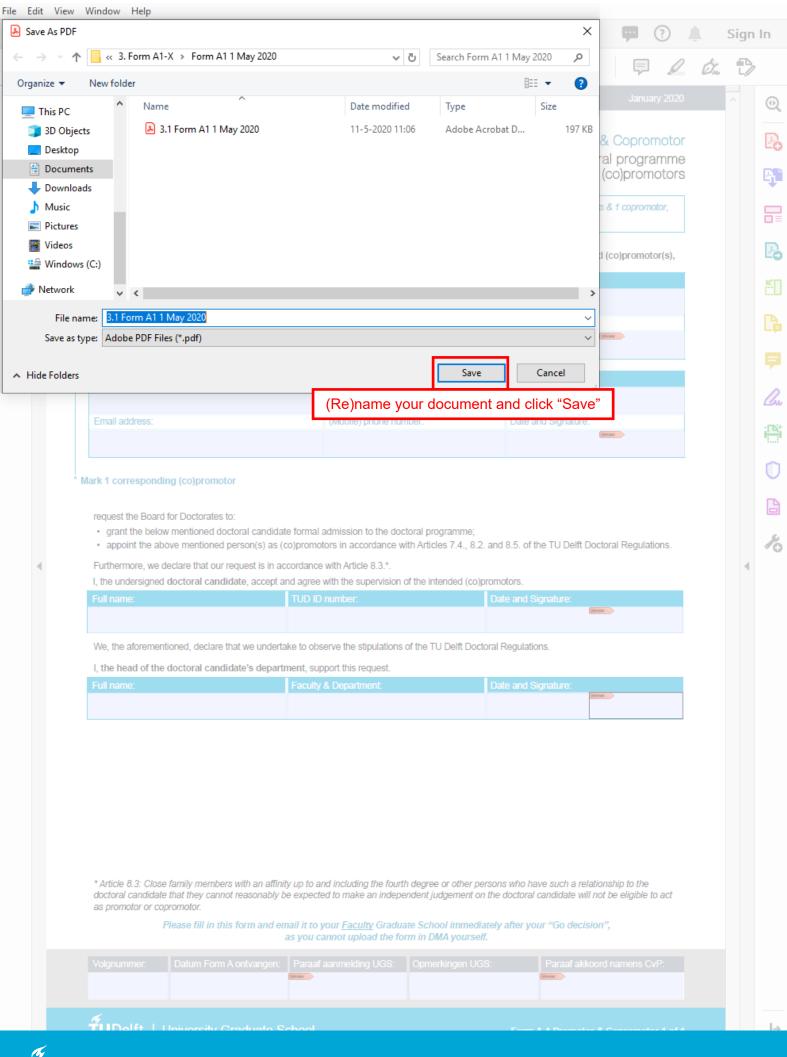

3.1 Form A1 1 May 2020.pdf (SECURED) - Adobe Acrobat Pro DC

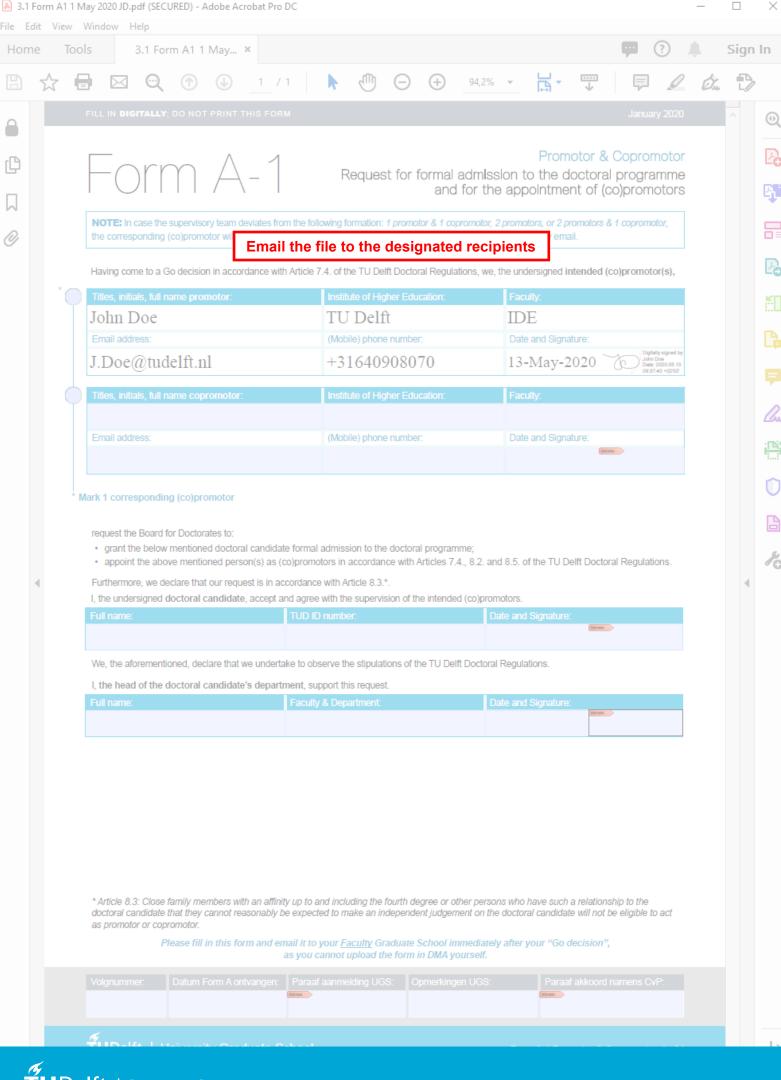